#### Separate Configuration from Code

٠u

## Configuration in Code

Programmers sometimes "hard code" configuration data in code. Using the example below:

- 1. What '*configuration data*' is being stored in code?
- 2. Why is this a bad idea?

```
def connect_to_database():
     """Open a connection to the database.
        Returns: connection to database.
    TT TT TT
     conn = MySQLdb.connect('pollsdb',
                              user='polls',
                             password='stupid')
     return conn
```
Python has a standard DB-API that supports most databases.

# Problems with Configuration in Code

- 1. Effort to modify when configuration must change
	- and you may make mistakes or miss something
- 2. Cannot deploy same code in different environments.
	- Example: a "test" server and "production" server
- 3. Possibly insecure
	- exposes user/password, OAuth credentials, etc.

## Where to Put Configuration Data?

#### 1. **In a file.**

Properties file (plain text) or similar XML or JSON file

#### 2. **In the environment.**

Set environment vars manually or using a script. Cloud services like Heroku have web form for this.

## What About Django?

The Good: All the configuration data is in one file The Bad: config is still in code. You have to modify it for each different deployment. Must not check it in to Github!

```
import os, sys
SECRET_KEY = 'wjtc3c@k5m!3^0m3dq=e^jff_t%q*blm'
DEBUG = True
ALLOWED_HOSTS = ['*']
INSTALLED_APPS = [
       'polls',
       'django.contrib.admin',
       'django.contrib.auth',
.......
 ]
```
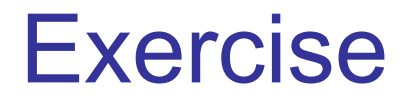

Look in your own **settings.py** file.

Find at least 4 settings that are either:

- 1) confidential should not be visible to others
- 2) may need to change for different deployments, such as running on your own computer vs a server

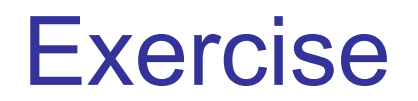

Did you write down at least 4 variables in **settings.py** that should be externalized?

Or are you too lazy?

If you didn't do it, then no point in reading the rest of these slides.

## Django Settings

```
# This is confidential so should be externalized
SECRET_KEY = 'wjtc3c@k5m!3^0m3dq=e^jff_t%q*blm'
```
**# Only enable DEBUG for development. # Should be False when app is deployed. DEBUG = True**

```
# For development, only allow localhost
ALLOWED_HOSTS = ['*']
```

```
# Different database for development and deployed
DATABASES = { ...
 }
```

```
# For production, an external server for static
# content is more efficient than Django.
STATIC_URL = '/static/'
```
#### The 12-Factor App

Heroku recommends 12 characteristics of maintainable web applications.

#3. Store configuration in the environment

# 3. Store Config in the environment

"Config" is everything that is likely to vary between deployments (staging, production, local dev env.). database handles: DATABASE URL = ... credentials for other services your app uses anything likely to change

OK to use a **configuration file** instead of environment... if there is a way to specify a different configuration file w/ o changing the code.

## Using Environment Variables

Original settings.py:

**SECRET\_KEY = 'wjtc3c@k5m!3^0m3dq=e'**

1. Create an environment variable for the secret key:

```
# Linux (no space around =)
export SECRET_KEY='wjtc3c@k5m!3^0m3dq=e'
# Windows
set SECRET_KEY = 'wjtc3c@k5m!3^0m3dq=e'
```
2. Modified settings.py using an environment variable:

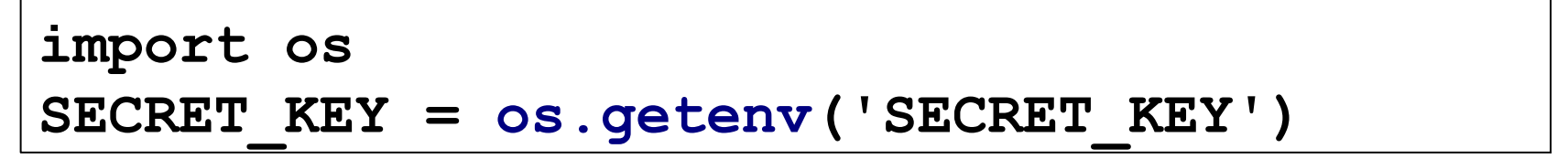

# Saving Environment Variables

The value of an environment variable lasts only for the duration of your current terminal or shell session.

To save & restore environment, put the values in a file and "source" the file.

```
# linux or MacOS
source env.sh
```
Some shells use "." instead of "source": **. env.sh** This file (env.sh) should be in your project directory and **not committed to git.**

```
export SECRET_KEY='wjtc3c@k5m!3^0m3dq=e'
export DEBUG=True
```
## Better Solutions

Using os.getenv() works, but env variables are always interpreted as strings, and you have to remember to "source" the data file before running Django.

There are 2 Python packages that do type conversion for you and automatically look for values in either a file or the environment:

**python-decouple** - flexible, general purpose package

**django-environ** - adds convenience methods for converting strings to types used in settings.py

python-decouple has better documentation.

## Using python-decouple

python-decouple has a 'config' function that imports named values from the environment or a file.

```
# settings.py
from decouple import config
SECRET_KEY = config('SECRET_KEY', default="secret")
DEBUG = config('DEBUG', cast=bool, default=False)
```
**config()** will set 'SECRET\_KEY' and 'DEBUG' using either (a) environment variables or (b) values in a file named **.env**. For example:

```
# .env file. values do not need quotes.
SECRET_KEY = wjtc3c@k5m!3^0m3dq=e
DEBUG = False
```
## type cast and default values

You can specify a type cast and default value.

The default type is string.

**DEBUG = config('DEBUG', cast=bool, default=False)**

#### Database Connection Info

Before externalization:

```
DATABASES = {
     'default': {
         'ENGINE': 'django.db.backends.postgresql',
         'NAME': 'polls',
         'USER': 'padmin',
         'PASSWORD': 'secret',
         'HOST': 'localhost',
         'PORT': 5432,
 }
}
```
#### Externalize Database Connection

Using "config" for database parameters is clumsy:

```
DATABASES = {
     'default': {
         'ENGINE': config('DB_ENGINE'),
         'NAME': config('DB_NAME'),
         'USER': config('DB_USER'),
         'PASSWORD': config('DB_PASSWORD'),
         'HOST': config('DB_HOST'),
         'PORT': config('DB_PORT', cast=int),
 }
}
```

```
# File: .env
DB_ENGINE = django.db.backends.postgresql
DB_NAME = polls
DB_USER = padmin
DB_PASSWORD = secret
DB_HOST = 211.compute-1.amazonaws.com
DB_PORT = 5432
```
## dj\_database\_url.parse()

di database url (add-on) can create all the Django database parameters (dict) from a single URL. It is much simpler!

In settings.py use:

```
DATABASES = {
     'default': config('DATABASE_URL',
                       cast=dj_database_url.parse)
}
```
In the .env file or environment you write a single URL:

```
# .env file. 
DATABASE_URL=postgres://padmin:secret@localhost:5432/polls
```
## Properties File (Java example)

Plain text file containing key-values in the form:

 $key = value$ 

You do not need quotes around the value

Commonly used in many programming languages.

```
# Don't commit this file to Git!
jdbc.url =
 jdbc:mysql://cloud.google.com/xxxx
jdbc.user = pollsadmin
jdbc.password = secret
```
## Read a Properties File (Java)

Reading a properties file creates a *dictionary* or *map* of keys to values.

In Java:

```
InputStream in = new FileInputStream("myapp.conf");
Properties props = new Properties();
props.load(in); // read properties from the file
// Get the database url using its key 
// in the properties file
String url = props.getProperty("jdbc.url");
System.out.println("The database URL is " + url);
```
#### Reference

*Externalize your Configuration* **https://reflectoring.io/externalizeconfiguration/**

*The 12-Factor App* by Heroku, #3 is Configuration. **https://12factor.net/**